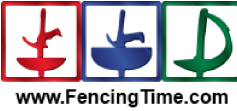

## U-23 Team Men's Foil **Final Ranking**

Tournament: Date:<br>Date:<br>FIE Document:

European U23 Championships<br>3 Haziran 2024 Pazartesi - 09:00<br>FE\_FIE\_0012

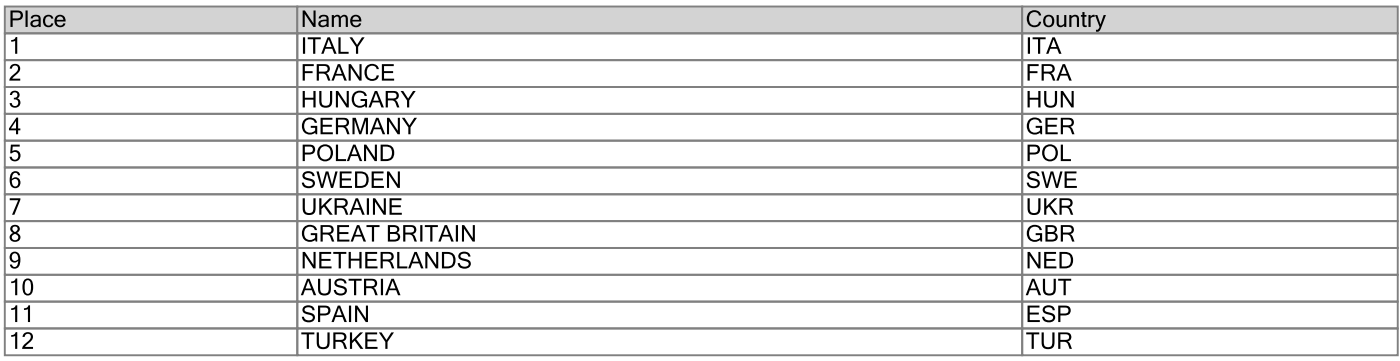